## Export student names from PowerTeacher Pro

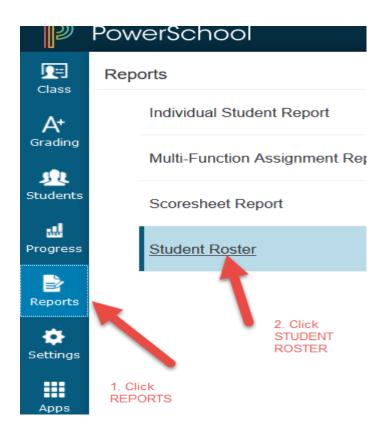

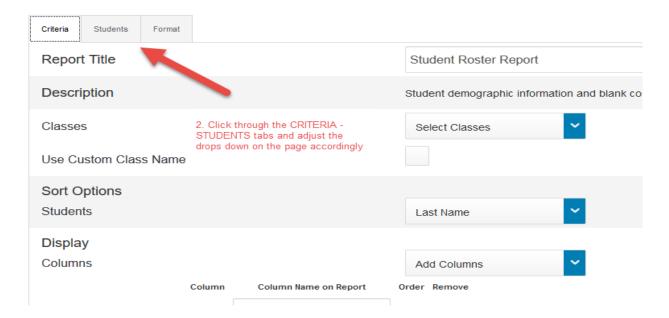

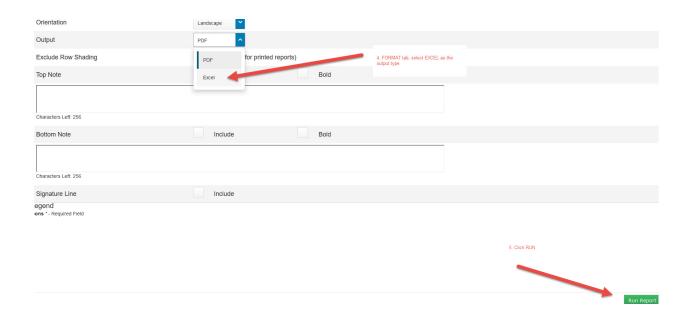

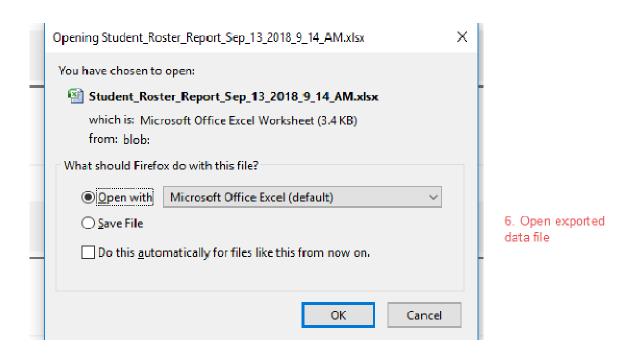